# Tutorial TIMERIME

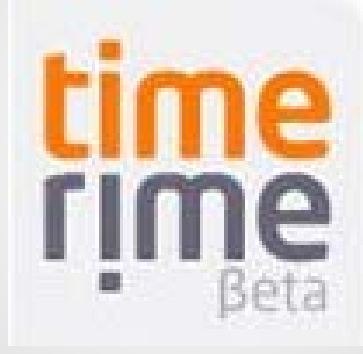

## ¿Qué es Timerime?

Es una aplicación para hacer líneas de tiempo multimediales online en forma gratuita, y a la vez es un buscador de líneas de tiempo realizadas por otros usuarios, a partir de palabras clave

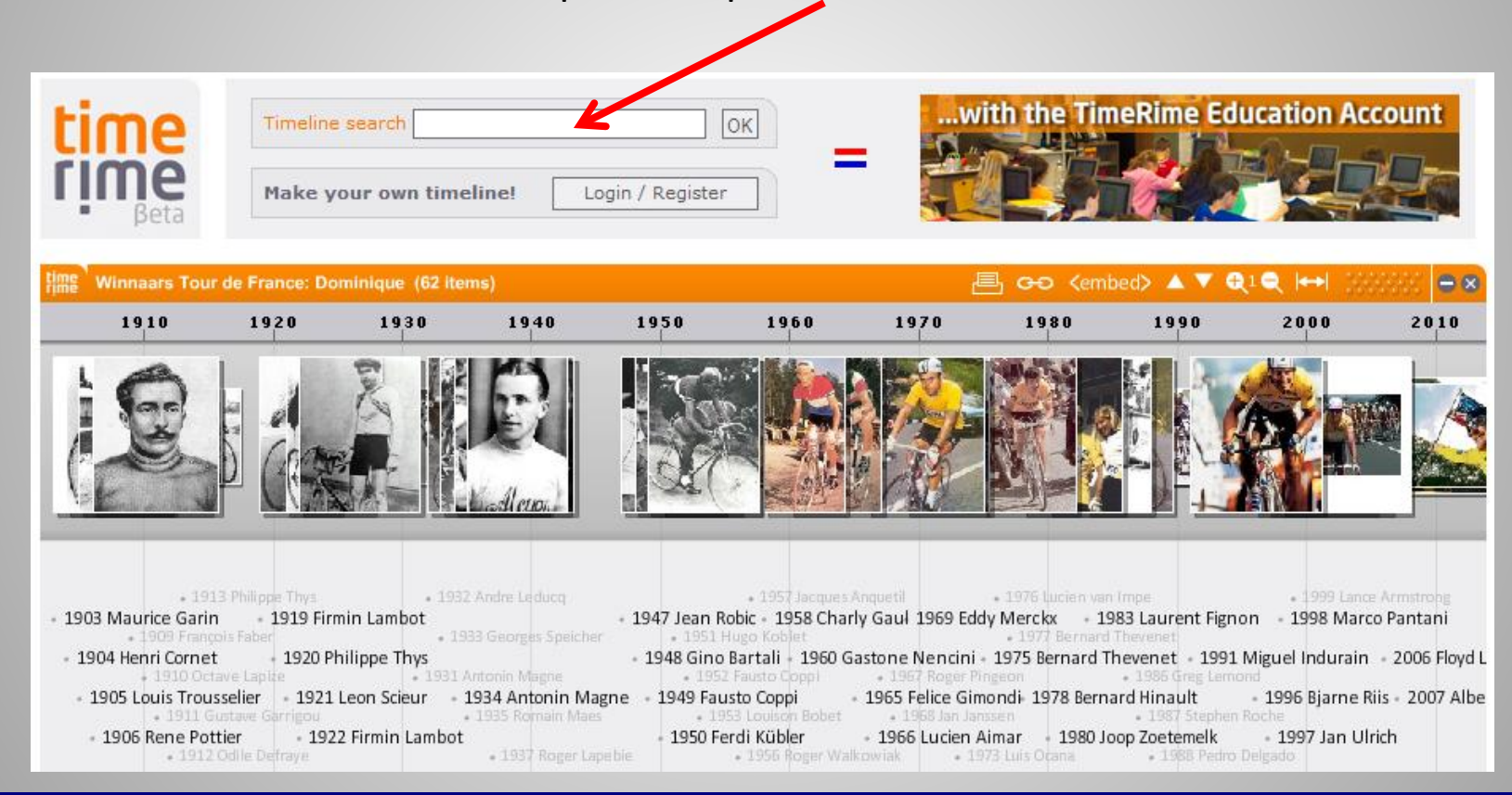

#### En primer lugar, debemos crear un usuario, haciendo clic acá

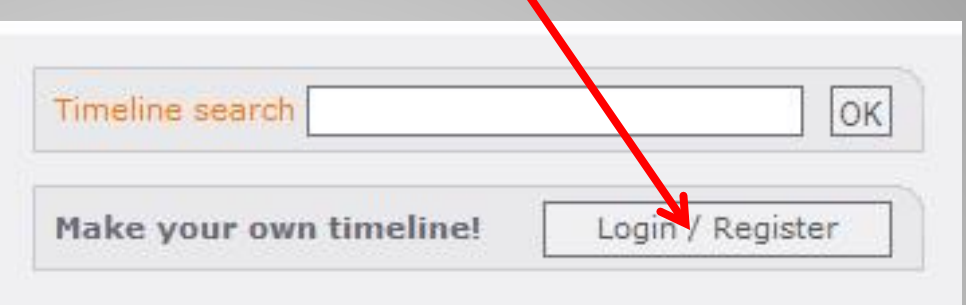

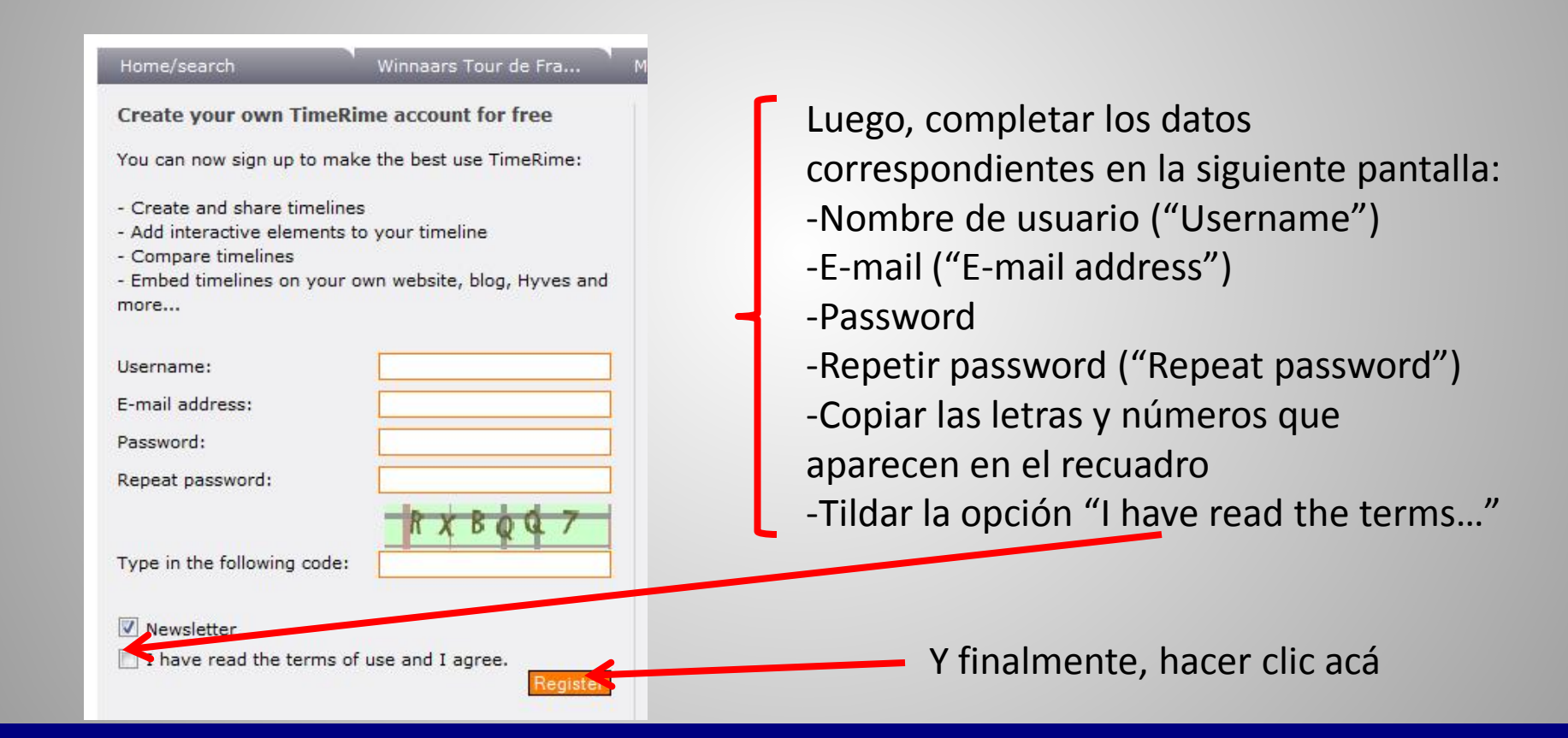

Revisar el mail, donde seguramente habrá llegado un mail enviado por TimeRime. Hacer clic en el link que aparece en el mail

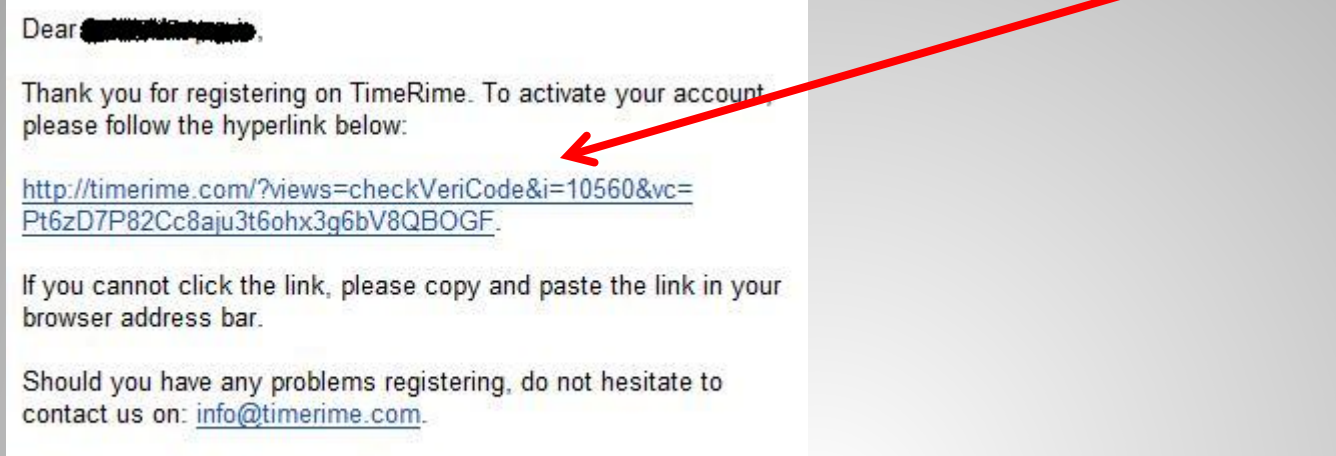

The TimeRime teamThe TimeRime team

#### Luego, aparecerá una pantalla como esta:

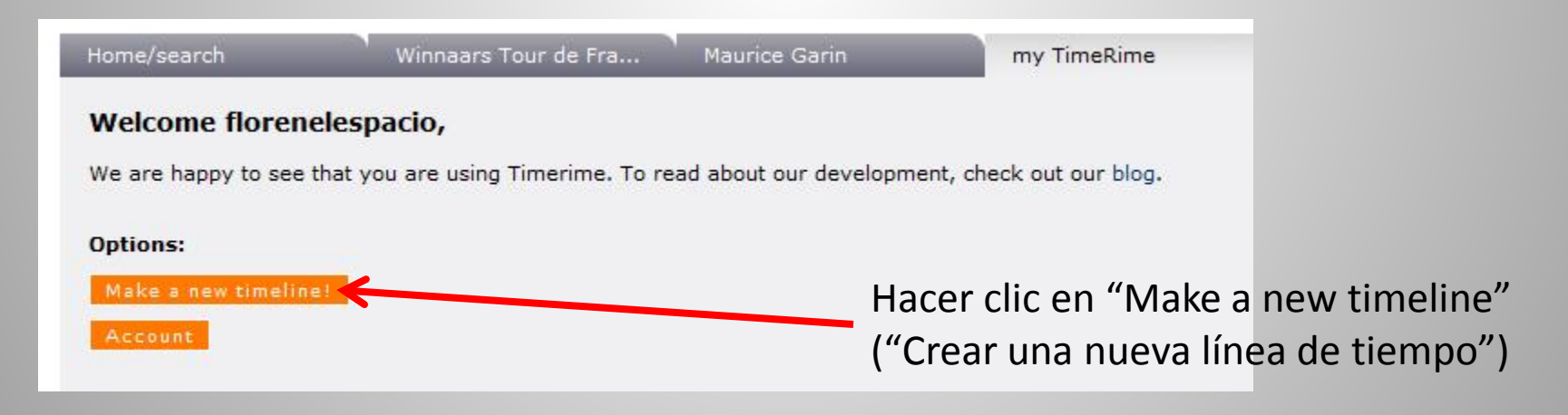

#### Agregar: nombre de la línea de tiempo

Categoría de la línea de tiempo

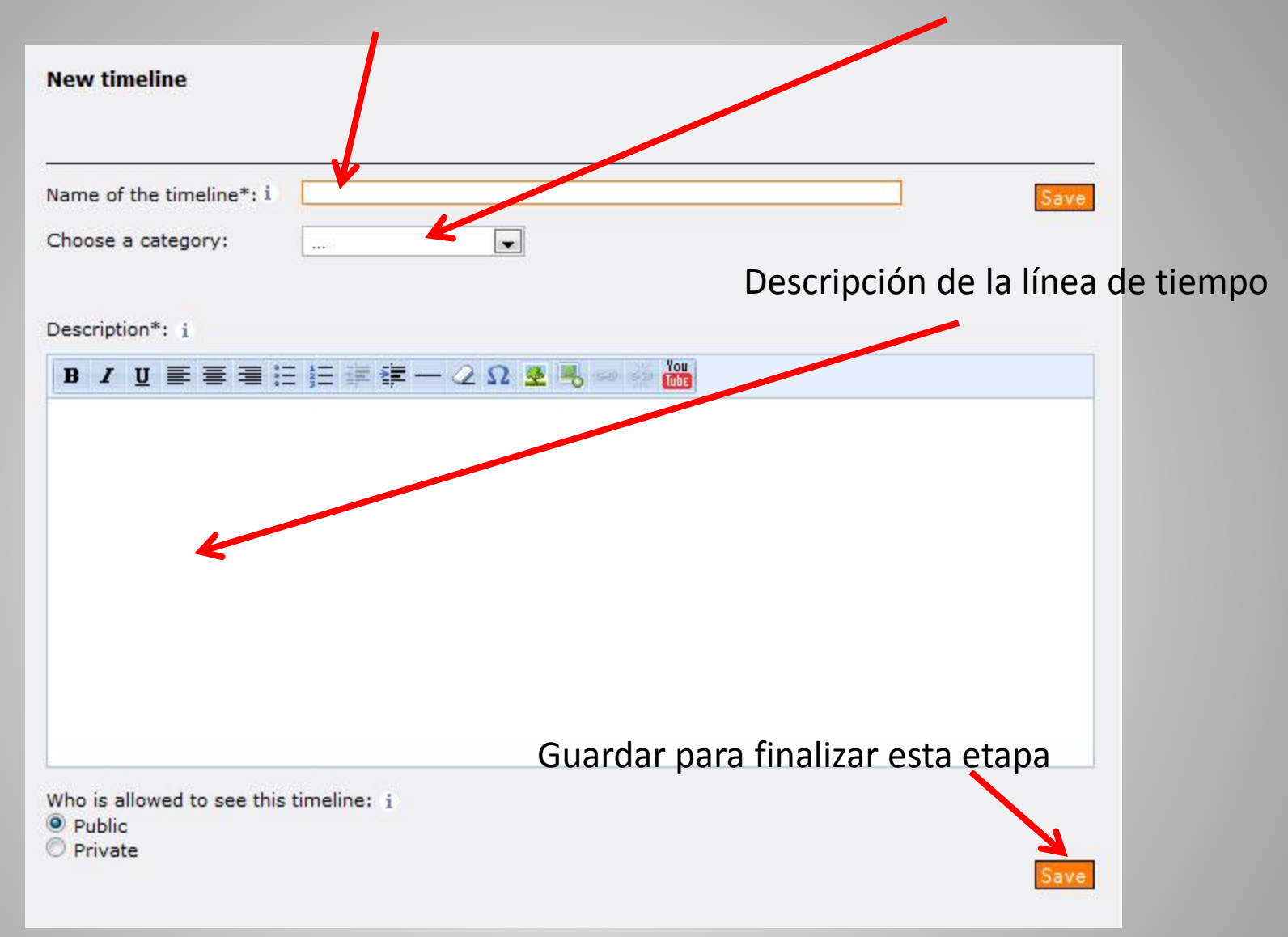

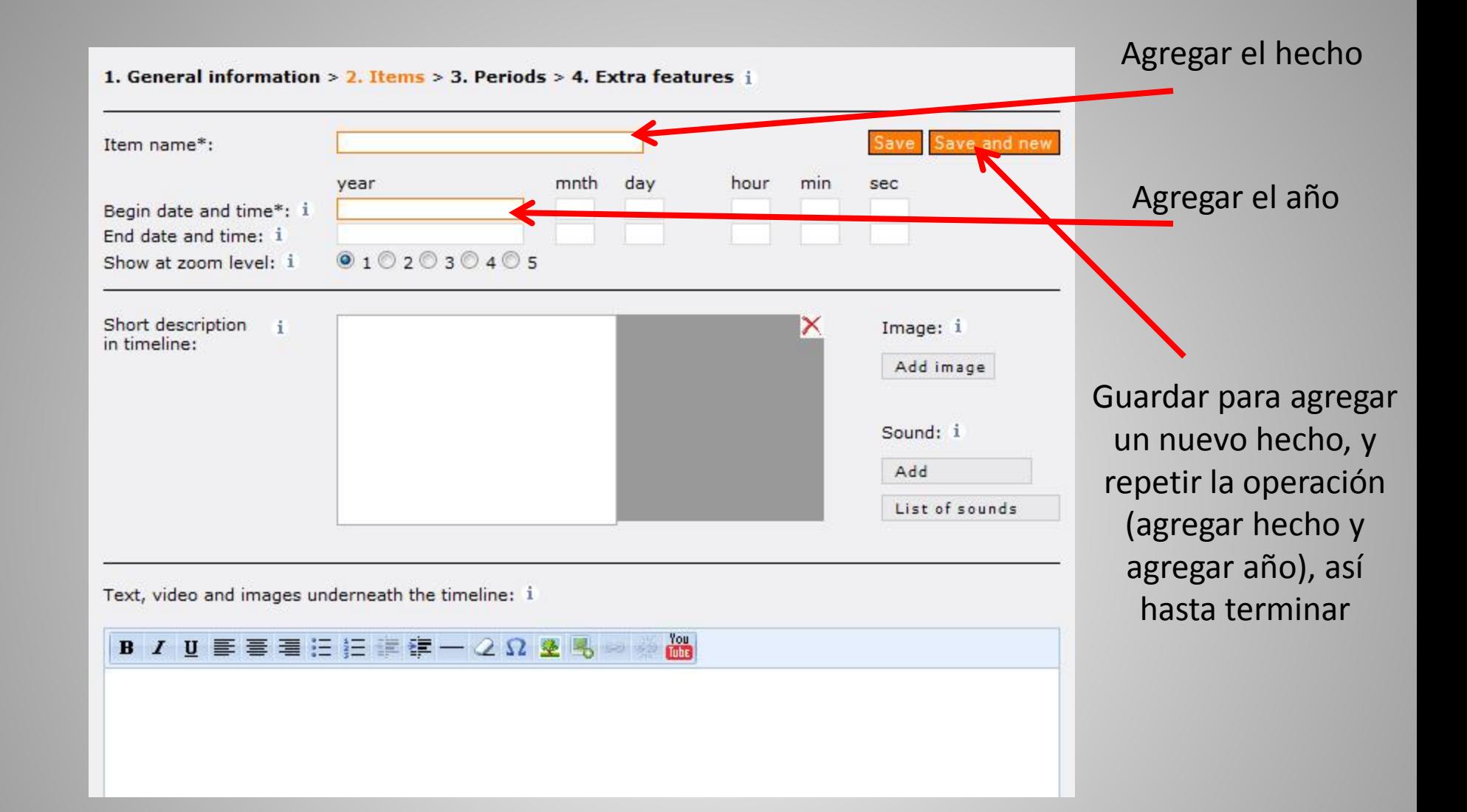

![](_page_6_Figure_0.jpeg)

… Videos de YouTube… y más texto e imágenes

Cuando quieras subir una imagen a la línea de tiempo te va a aparecer esta pantalla

![](_page_7_Picture_20.jpeg)

![](_page_8_Figure_0.jpeg)

#### Aparecerá tu línea de tiempo:

![](_page_9_Figure_1.jpeg)